Virtual Labs on DIKSHA: Concept, Purpose, Type, Development and Dissemination Process

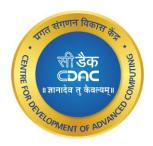

Ms. Suman Ninoriya, Project Manager and Ms. Priyanka Monde, Module Lead **Education Technology Unit C-DAC Mumbai** 

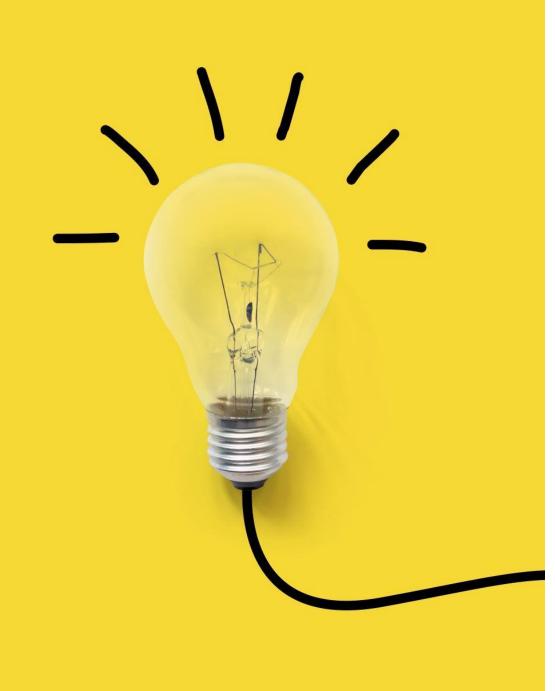

Think

Try to enter for three words come in your mind for Virtual labs.

• Click on the link given in chat box.

#### https://www.menti.com/al2cgd12f in9

#### Agenda

- Virtual Labs : Introduction
- Need for Virtual Labs
- Ecosystem of Labs
- OLabs: An example of Virtual Labs for schools
- Demo
- Developing a lab
- Adopting Virtual Labs

## Labs in education

- Laboratories recognized as important devices in the learning process.
  - Hands on feel of the lesson learned
  - •Connecting the theory to the real life.
  - Focus on the experiment as a key paradigm in science
  - Better internalization of the content
    - •Tell me, I will forget
    - •Show me, I may remember
    - •Involve me, I will understand

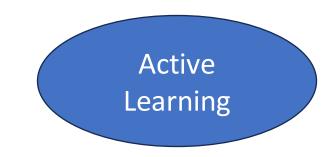

#### Virtual labs

One of the recommendation in the NEP 2020.

Virtual labs and remote labs to the rescue..

Virtual labs: simulation labs, usually computer simulation is important aspects of the labs Remote labs: expensive equipment can be manipulated remotely; enables sharing of such resources.

# Virtual labs

- •Simulation (e.g OLabs)
- Unconstrained availability; trivial cost once developed
  - Development cost can be high
- •Simulation attempt to mimic the reality—but not actually the reality
- Affordances
  - •There are boundaries ignored (Spring linearity region)
  - •Can manipulated the timescale (Slow down very fast reactions, speed up the very low)
  - •There are also new opportunities (Pendulu Moon or Jupiter) 11 Oct 2023-CDAC, Mumbai

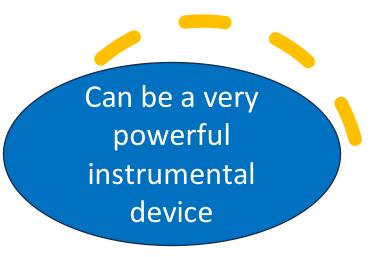

See as amplifiers, not replacements!

# Eco-system of virtual labs

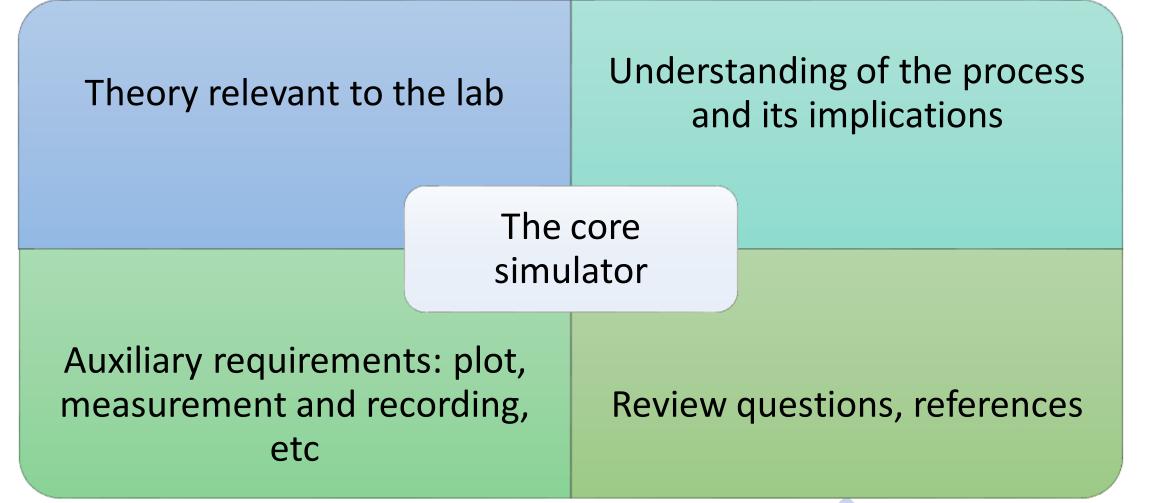

Virtual Labs – Examples

*(initiatives by govt of India)* 

• Virtual labs -

- Initiative by IITs
- simulation-based Labs in various disciplines of Science and Engineering.
- https://www.vlab.co.in/
- Online labs (OLabs)
  - Online
    - https://diksha.gov.in/virtuallabs.html
    - <u>www.olabs.edu.in</u>
  - Offline OLabs Windows installer- Available on request
  - Mobile app OLabs android app—Available on Mobile seva app store

# Online Labs-OLabs [Virtual labs]

212 labs available on Diksha

more being added..

Science-Class 6-8

Physics -Class 9-12

Chemistry -Class 9-12

Biology - -Class 9-12

Math- -Class 7-12

Language (English and Sanskrit)-Class 7-10

Social Science-Class 6-9

#### **Subjects Available**

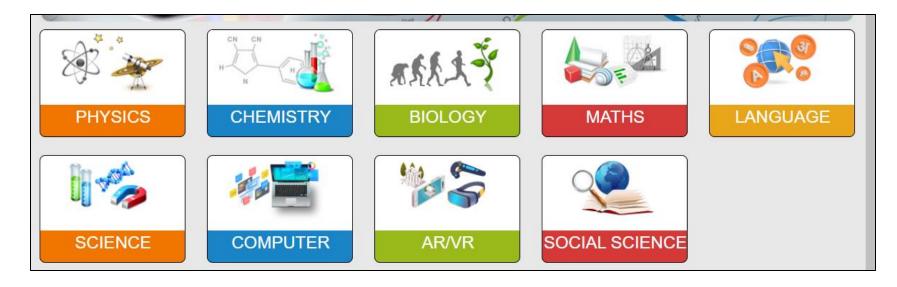

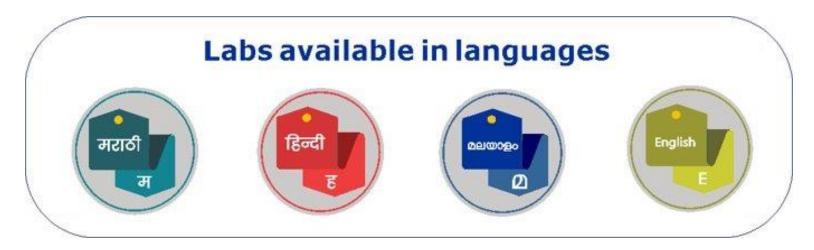

#### Features of OLabs

#### Provides a complete eco-system for the lab

Consistency in terminology across the tabs.

# Compliance with the NCERT curriculum

Content reviewed and approved by CBSE teachers High degree of interactivity for the learner and multiple affordances

# OLabs: A glimpse of lab

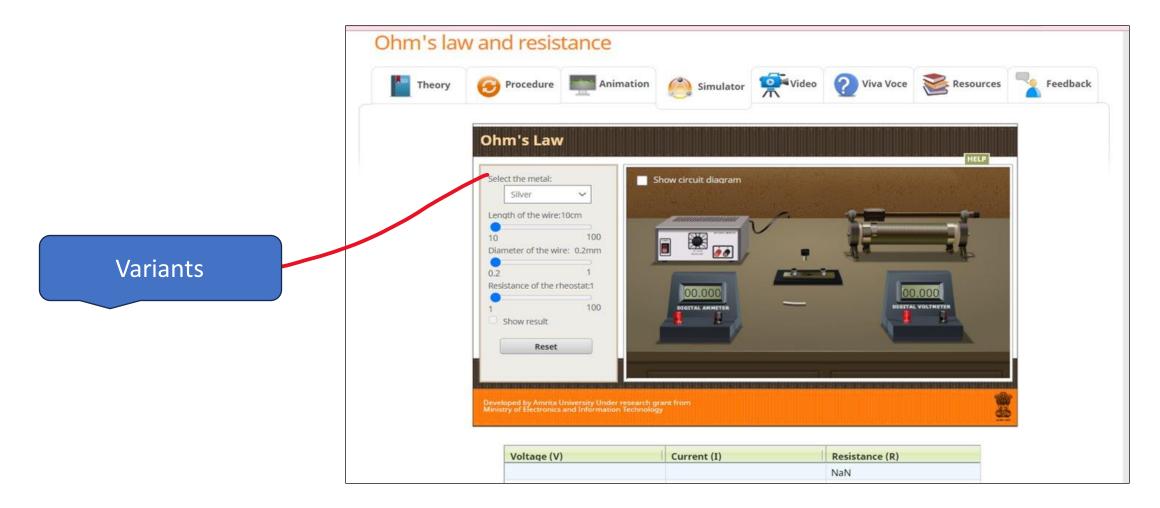

# Lab specific affordances

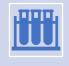

In each lab, a set of affordance are provided based on the requirements of the lab.

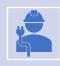

For Ohm's law, you can change the material of wire, try variation in length and diameter of resistance wire

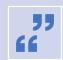

In Languages -English, Hindi Sanskrit

Number of sentences and words can be provided for practice Specify the errors and remedial actions

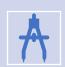

In Social Sciences:

Use maps, Drag and drop etc to perform the activity

| Feedback        |        |                                 |                                                                                     |                            |
|-----------------|--------|---------------------------------|-------------------------------------------------------------------------------------|----------------------------|
| Items           | Result | Description                     | Remedy                                                                              |                            |
| Main<br>Verb    | *      | 'main verb' is correct.         |                                                                                     | एकवचनम् द्विवचनम् बहुवचनम् |
| Helping<br>Verb | ×      | Wrong 'helping<br>verb' chosen. | Select 'helping verb'<br>according to selected tense<br>and subject verb agreement. | Feedback                   |

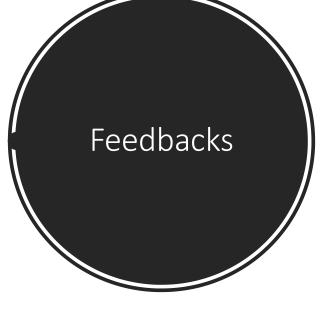

#### प्रतिपुष्टि

गलत जवाब। **'विद्यालय'** शब्द व्यक्तिवाचक संज्ञा नहीं है। जिस शब्द से किसी विशेष प्राणी, वस्तु,स्थान या पदार्थ का बोध हो,उसे व्यक्तिवाचक संज्ञा कहते हैं। जैसे- कविता, दिल्ली, रामायण।

ठीक है।

Online labs OLabs

#### DEMO

https://diksha.gov.in/virtuallabs.html

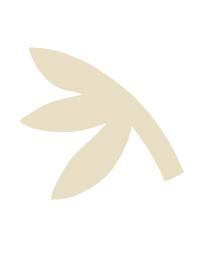

#### Usage Mode-1 Before the physical lab

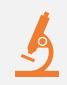

Being prepared will help to use the limited lab time more effectively.

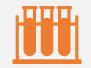

Use the virtual lab as a preparatory ground before the lab.

#### Usage mode-2 After the physical lab

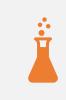

More option to explore, as no resource constraints

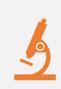

Ask the learner to explore the virtual lab in more detail and try out more scenarios.

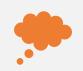

Use reflection in the class, with specific scenarios.

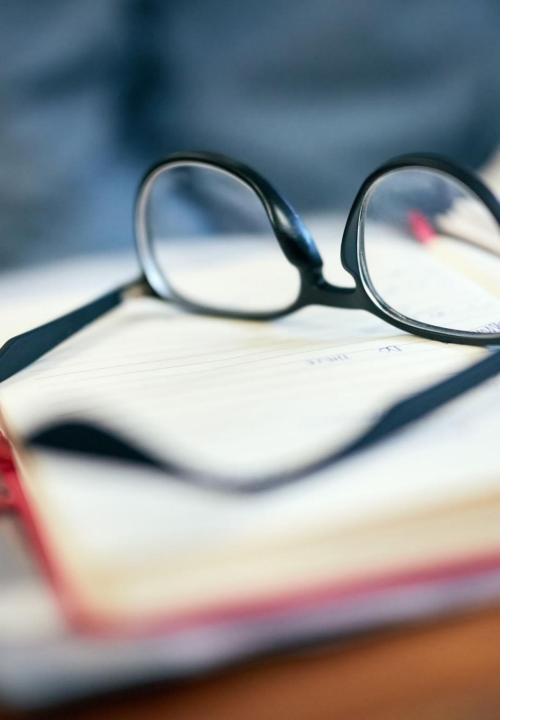

## Usage mode-3 As an instructional device

- Use to explaining concepts like hooks law, focus length of a lens, etc without a lab setup as OLabs depict as a replica of lab setup.
- Demonstrate the intended behaviours using OLabs.
- Use affordances provided to try select use cases.
- Encourage the learners to try them out on their own.

#### Usage mode-4 For active learning strategies

Active learning strategies like flipped classroom require mechanisms to engage a class without lectures.

A lab setup replicated in the classroom can provide a fertile ground...

Stop the experiment arbitrarily and ask learners to predict what happens?

- What happens if a weight of 25Kg is put on the spring in Hook's law?
- What happens to image, as the candle moves closer to the focal point of a lens?

Deepens learning and encourages reflection.

#### Usage mode-5 No physical lab available—Pandemic, no infrastructure

- OLabs can also function as replacement of physical lab
  - Performing the activities envisaged.
  - Maintain lab records.
  - Getting a feel of the lab activities Only appearance and activities though.

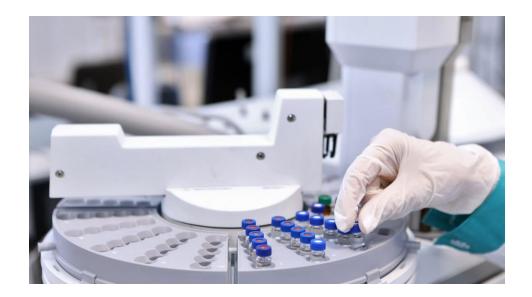

# Building a virtual lab

- Core of a VL is a simulator, which is a software program, which mimics the intended behaviour
  - Like pendulum oscillation obeying the relevant rules of gravity and motion.
- Maths lab obeying all application math rules, even for the partial answers.

# Steps to build a simulation

| <b>Q</b> | Identification of topic                    |                                                                                                    |  |  |  |  |
|----------|--------------------------------------------|----------------------------------------------------------------------------------------------------|--|--|--|--|
|          | Refer the manual for physical lab approach |                                                                                                    |  |  |  |  |
|          | Identify list of required UI objects       |                                                                                                    |  |  |  |  |
| 2        | Decide                                     | affordance required for the labs<br>Guidance to be provided during the simulation<br>Feedback on the mistakes |  |  |  |  |
|          | Develop Story board with decided approach  |                                                                                                    |  |  |  |  |
|          | Develop prototype                          |                                                                                                    |  |  |  |  |
|          | 11 Oct 2022 CDAC Mumbri                    |                                                                                                    |  |  |  |  |

#### Building the eco system

- With the simulation, we need
  - The theory/reference material corresponding to the lab for easy reference
  - The instruction on how to perform the lab activity
  - Help and feedback with respect to the conduct of lab
  - Additional resources to refer
  - Review questions

Any story board or text doc with diagram can be used.

# Tools to build a virtual lab

- Scratch, GeoGebra
- Both have visual programming mechanism, and hence syntax problem will be less
- Both allow experimenting visually to support tinkering and gradual refinement

More are there but need computer programming skill to develop a virtual lab. Demo

• GeoGebra - <u>https://www.geogebra.org/?lang=en</u>

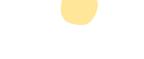

## Adopting Virtual labs

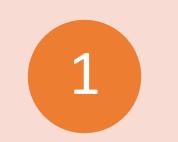

Provide a comprehensive eco-system to reduce time to use. Understand the pedagogical aspects and adopt relevant usage pattern

2

Provide rich set of affordances and guidance

3

4

Integrate into the curriculum

# Challenges

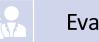

Evaluation of labs

No accepted standards yet for this. Can do cost effectively with Olabs.

Proper and timely guidance in the lab

Collaboration

Immersive experience

Retaining interest

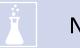

Non-science subjects

Non-science subjects

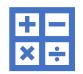

**Mathematics** 

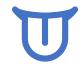

Languages

Social sciences [History, Civics, Geography and Economics]

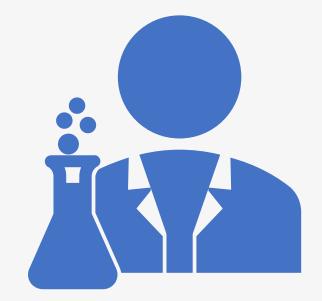

• No real concept of a lab in these.

Creating a lab environment could be useful.

# Improved user(age) experience

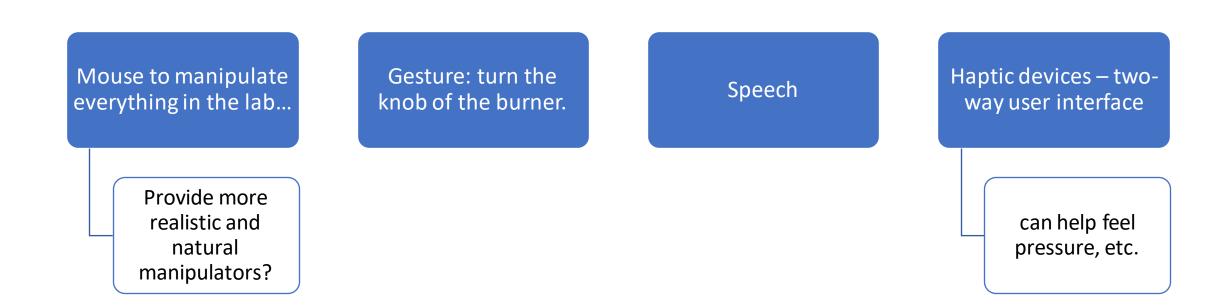

#### Looking ahead

A very satisfying experience so far. CBSE and NCERT and schools happy and looking for more.

Further work required in more classes and subjects. And more innovations to improve effectiveness.?

# **Thank You!**

For help and suggestion in lab design (all subjects)

- Email id: <a href="mailto:etu@cdac.in">etu@cdac.in</a>, <a href="mailto:vidyakashetu@gmail.com">vidyakashetu@gmail.com</a>
- Website: <u>http://olabs.edu.in/</u>
- Facebook: <a href="https://www.facebook.com/onlinelabs/">https://www.facebook.com/onlinelabs/</a>

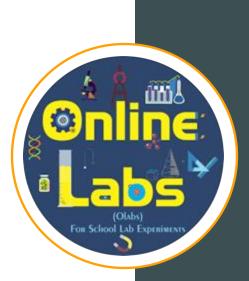

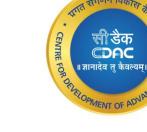